## groups

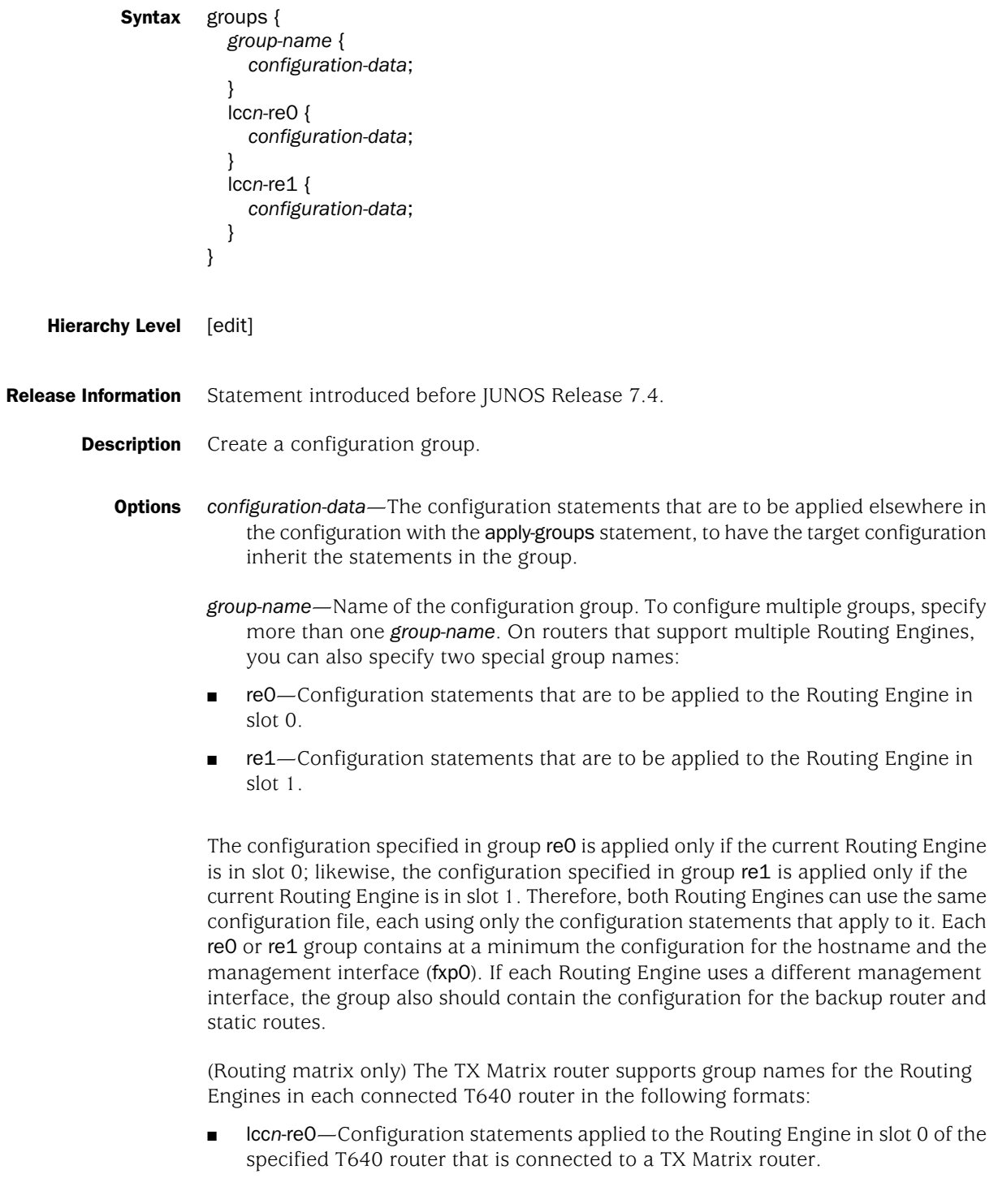

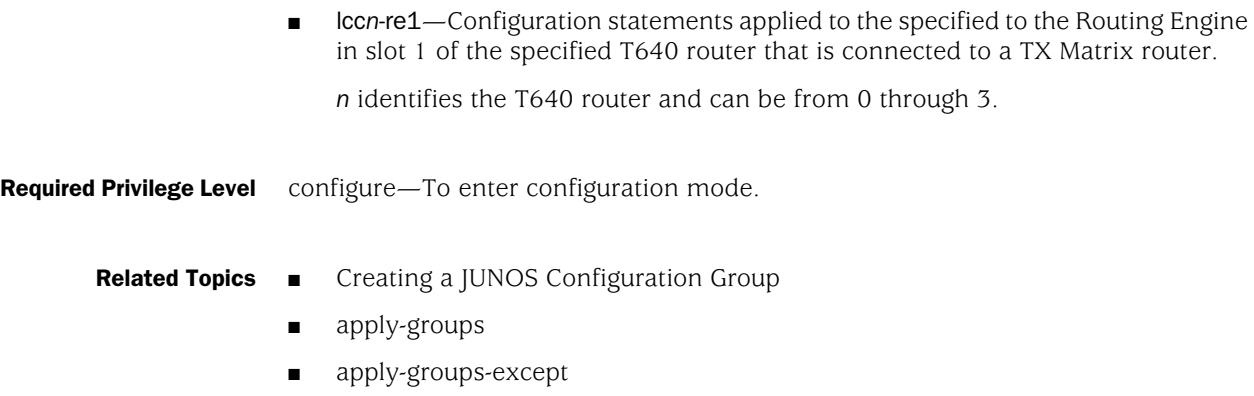

Published: 2010-04-27